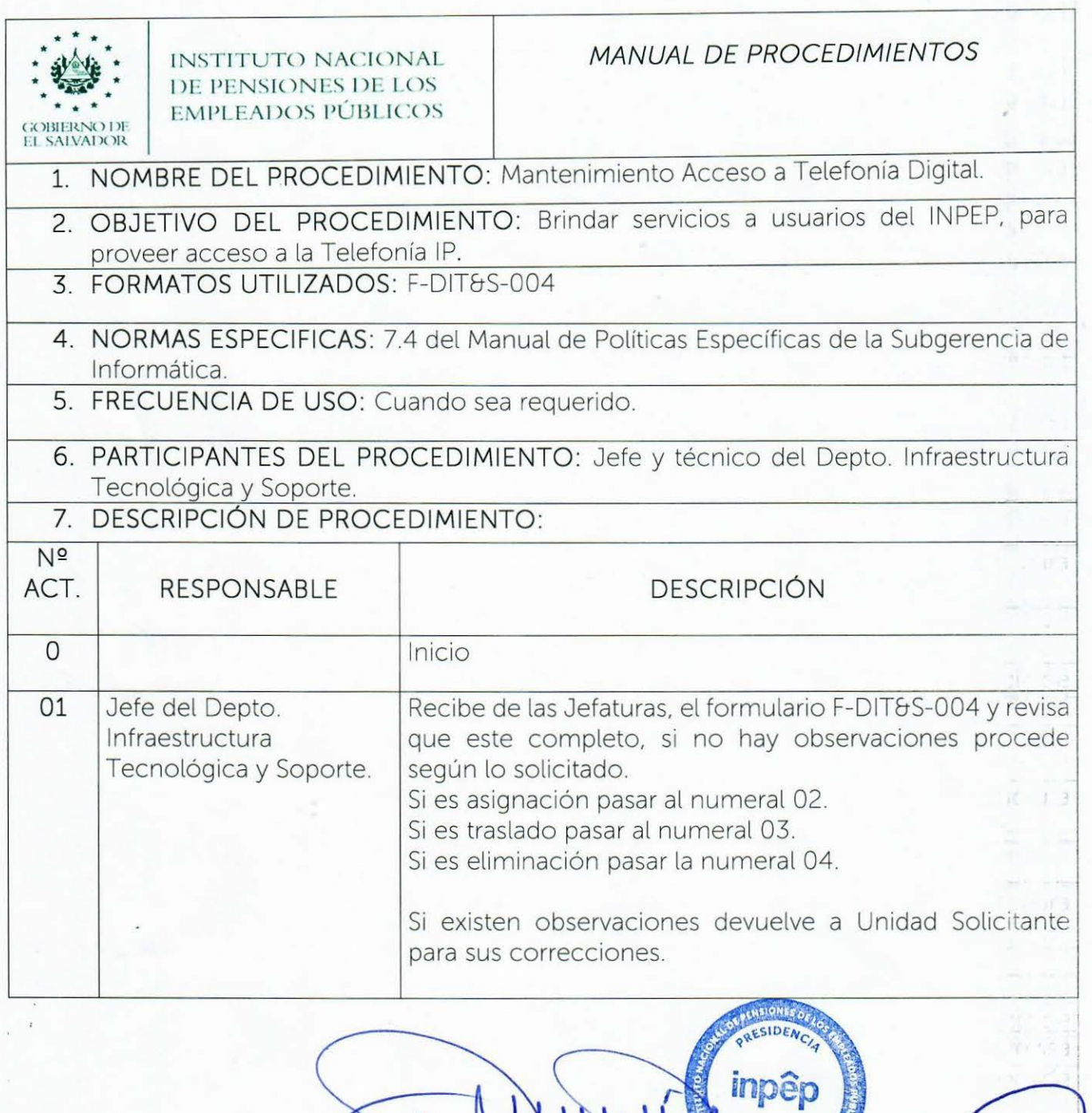

GERENCIA

inpêp

inc

inpêr

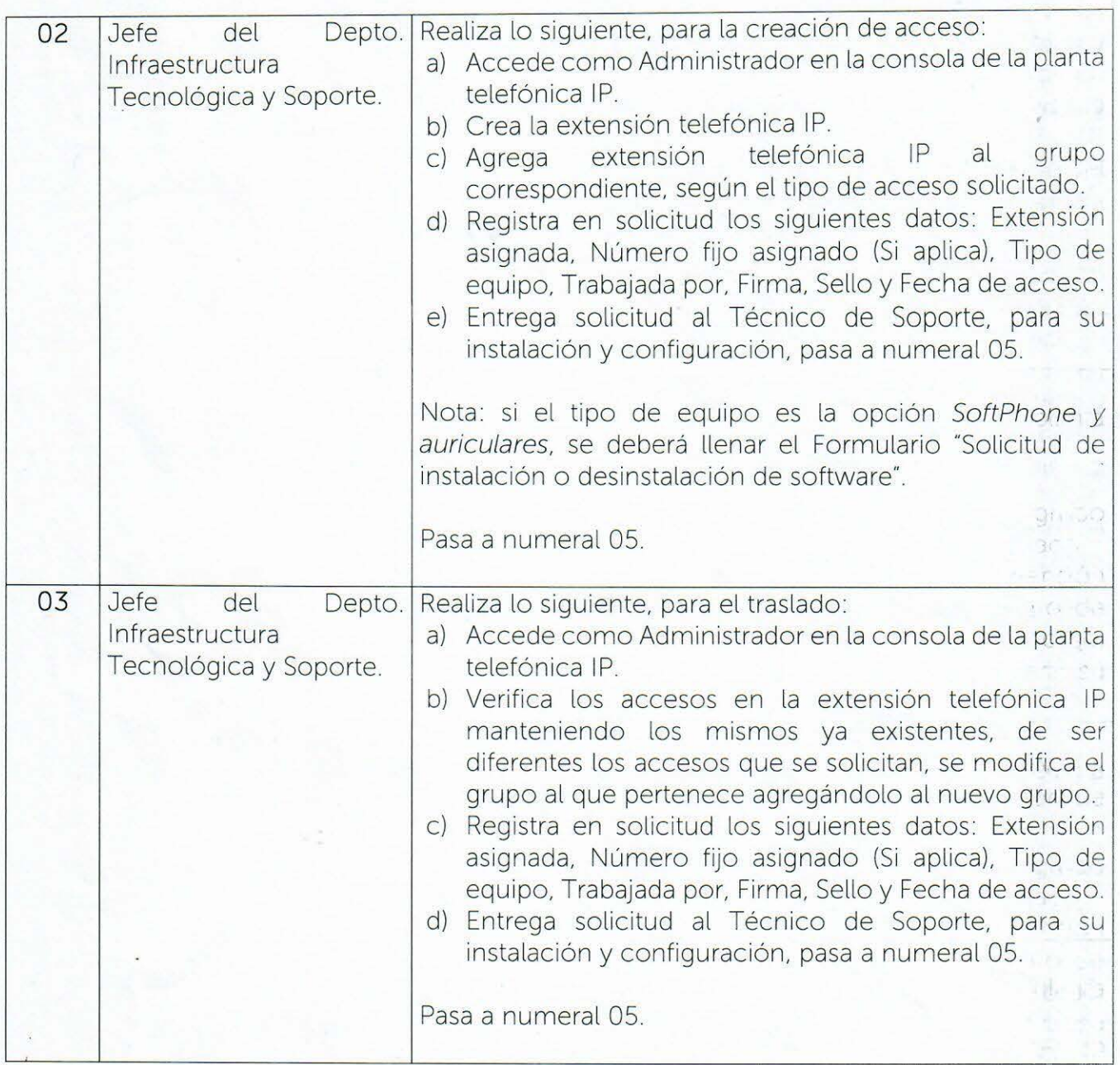

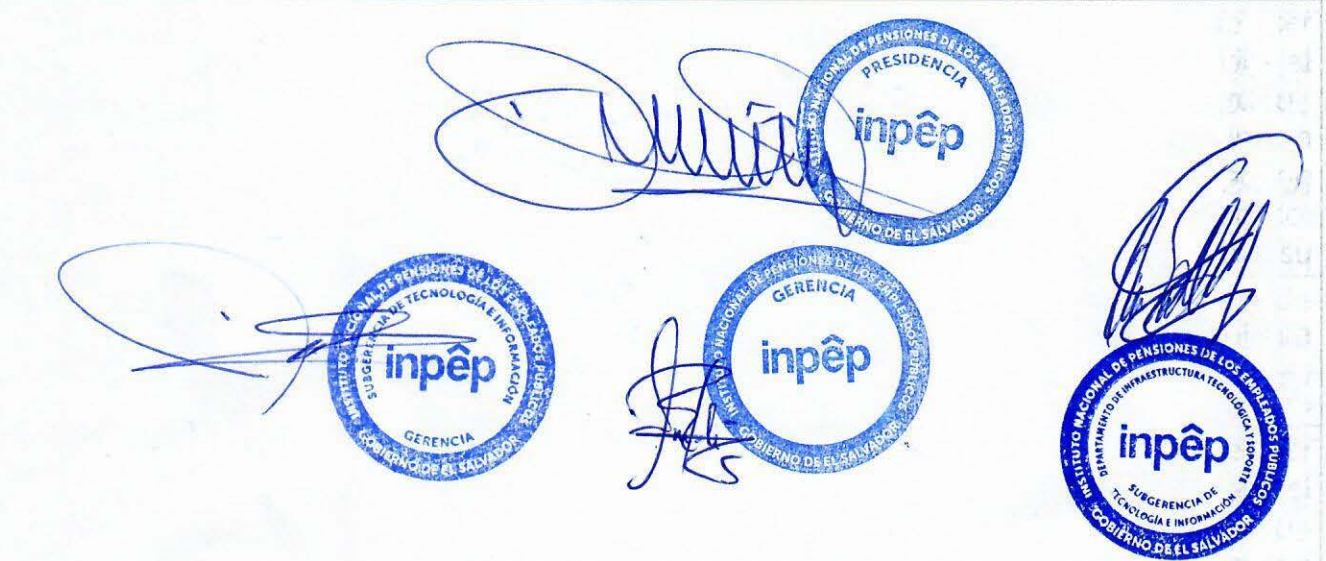

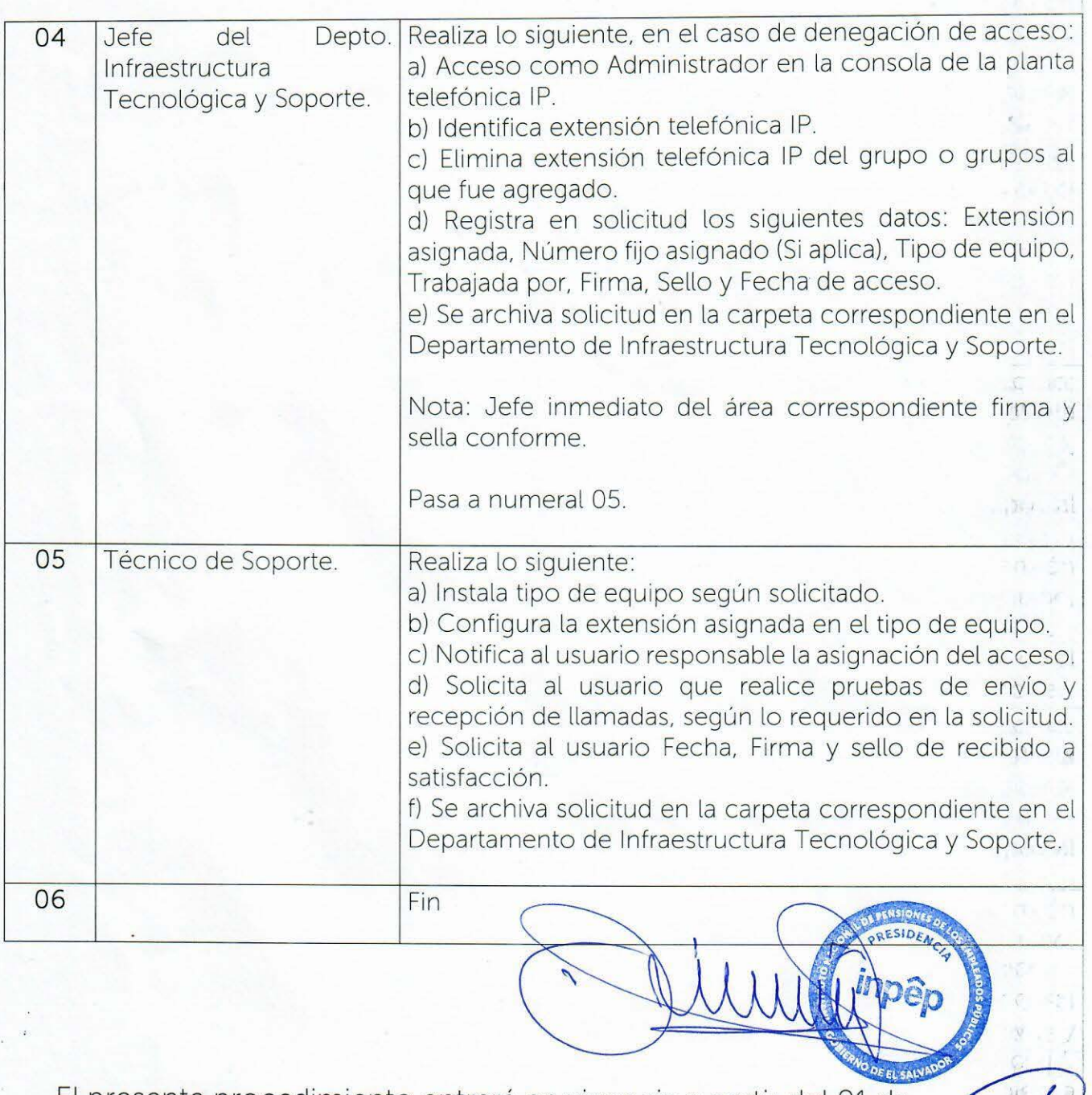

El presente procedimiento entrará en vigencia a partir del 01 de septiembre de 2021.

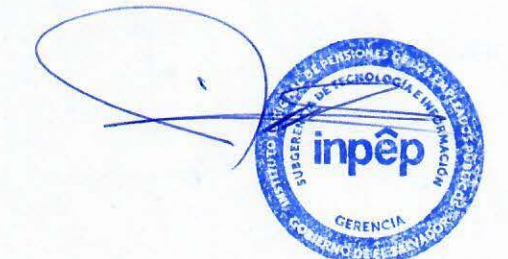

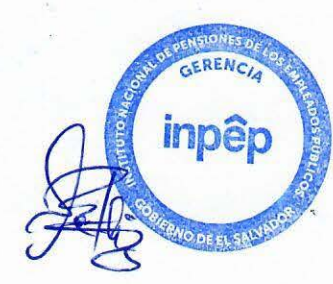

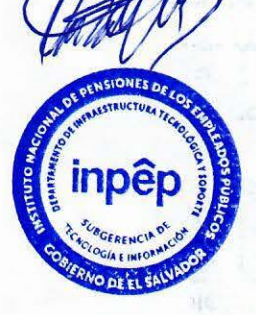